## **300. IDRT Import and Mapping Tool (IMT)**

## Summary

The IDRT Import and Mapping Tool (IMT) serves two purposes:

- 1. Importing data from various source formats into i2b2
- 2. Create and maintain a sophisticated i2b2 ontology for navigation and querying

The IMT is Java client application. It is expected to run locally and requires a network connection to the i2b2 database.

We describe the [general architecture](https://community.i2b2.org/wiki/display/IDRT/305.+Overview+and+Architecture) in detail, but you first may want to [download](https://community.i2b2.org/wiki/display/IDRT/310.+Download) and [install](https://community.i2b2.org/wiki/display/IDRT/320.+Installation) the application. In case you find a bug, want to request additional features or are willing to contribute own code, please send a request.

## **Importing datasets**

The IMT provides extractors for importing data from certain **generic formats** like [character-separated files](https://community.i2b2.org/wiki/display/IDRT/342.+Import+CSV) (CSV), [database scripts](https://community.i2b2.org/wiki/display/IDRT/343.+Import+DB+Table) (SQL), or XML-files in [C](https://community.i2b2.org/wiki/display/IDRT/341.+Import+CDISC-ODM) [DISC ODM.](https://community.i2b2.org/wiki/display/IDRT/341.+Import+CDISC-ODM)

Additionally, a number of **special dataset specifications** can be imported, too:

- Files for the [German DRG system](https://community.i2b2.org/wiki/pages/viewpage.action?pageId=337217) (§ 21 KHEntgG)
- Files from the Laboratory Information and Biobank Management System [STARLIMS](https://community.i2b2.org/wiki/display/IDRT/347.+Import+from+Biomaterial+Bank)
- Concepts from certain [medical terminologies](https://community.i2b2.org/wiki/display/IDRT/345.+Import+Standardterminologies) like ICD-10 or LOINC
- Concept extractor from the German National [Metadata Repository](https://community.i2b2.org/wiki/display/IDRT/346.+Import+from+MDR) prototype (MDR)

## **Editing the i2b2 ontology**

The IMT furthermore provides a means to rearrange the i2b2 ontology by [creating, renaming, moving and mapping source concepts](https://community.i2b2.org/wiki/display/IDRT/350.+Edit+i2b2+Ontology) as well as folders with the help of a graphical user interface.

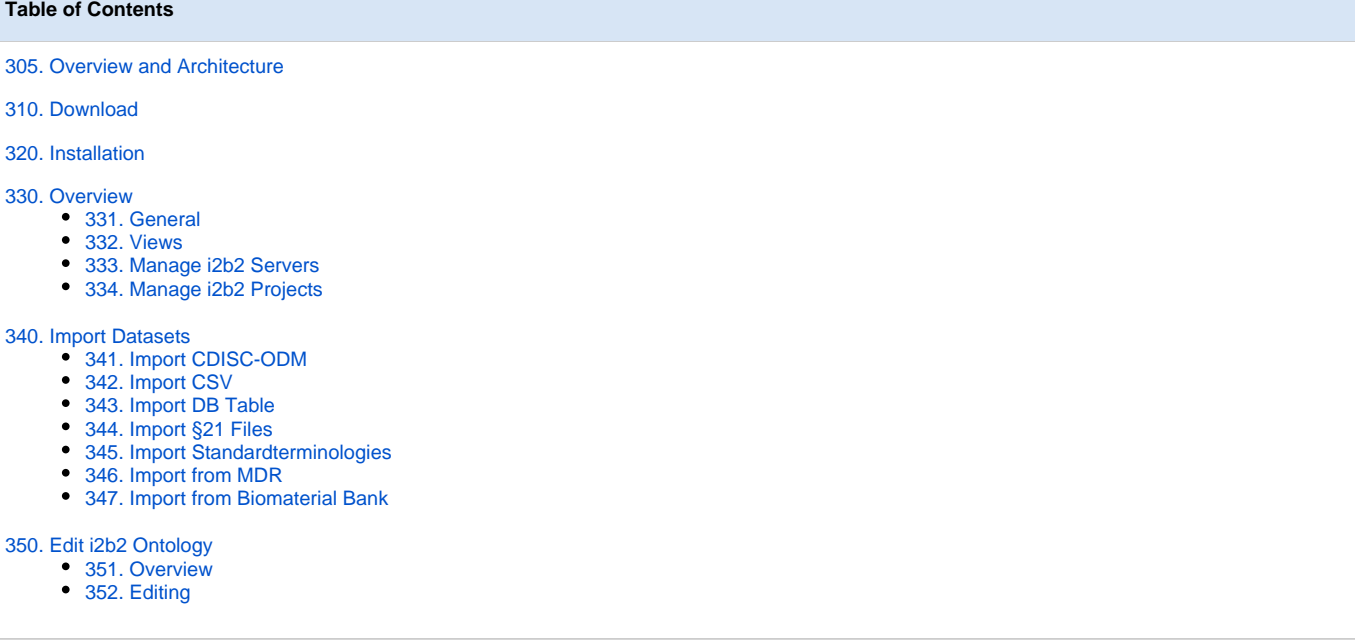